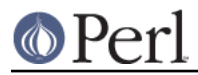

## **NAME**

SDBM\_File - Tied access to sdbm files

## **SYNOPSIS**

```
use Fcntl; # For O_RDWR, O_CREAT, etc.
use SDBM_File;
tie(%h, 'SDBM_File', 'filename', O_RDWR|O_CREAT, 0666)
   or die "Couldn't tie SDBM file 'filename': $!; aborting";
# Now read and change the hash
\hbox{Sh}{newkey} = newvalue;
print $h{oldkey};
...
untie %h;
```
## **DESCRIPTION**

SDBM File establishes a connection between a Perl hash variable and a file in SDBM File format;. You can manipulate the data in the file just as if it were in a Perl hash, but when your program exits, the data will remain in the file, to be used the next time your program runs.

Use SDBM, File with the Perl built-in tie function to establish the connection between the variable and the file. The arguments to tie should be:

- 1. The hash variable you want to tie.
- 2. The string "SDBM\_File". (Ths tells Perl to use the SDBM\_File package to perform the functions of the hash.)
- 3. The name of the file you want to tie to the hash.
- 4. Flags. Use one of:
	- O\_RDONLY

Read-only access to the data in the file.

O\_WRONLY

Write-only access to the data in the file.

O\_RDWR

Both read and write access.

If you want to create the file if it does not exist, add O\_CREAT to any of these, as in the example. If you omit O CREAT and the file does not already exist, the tie call will fail.

5. The default permissions to use if a new file is created. The actual permissions will be modified by the user's umask, so you should probably use 0666 here. (See "umask" in perlfunc.)

### **DIAGNOSTICS**

On failure, the tie call returns an undefined value and probably sets  $\dot{s}$  ! to contain the reason the file could not be tied.

#### **sdbm store returned -1, errno 22, key "..." at ...**

This warning is emitted when you try to store a key or a value that is too long. It means that the change was not recorded in the database. See BUGS AND WARNINGS below.

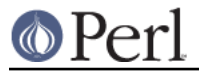

# **BUGS AND WARNINGS**

There are a number of limits on the size of the data that you can store in the SDBM file. The most important is that the length of a key, plus the length of its associated value, may not exceed 1008 bytes.

See "tie" in perlfunc, perldbmfilter, Fcntl